**Soluzione dei Punti 3 e 4 del Problema 2 della simulazione della seconda prova di Matematica e Fisica del 02/04/2019 – Liceo Scientifico**

**A cura del Gruppo Formatori Casio**

## **Problema 2**

## **Punto 3**

**. .**

*D'ora in avanti, assumeremo*  $k = 1$ *. In un riferimento cartesiano, dove le lunghezze sono espresse in metri (m), l'unione degli archi di curva di equazioni*  $y = f(x)$  *e*  $y = g(x)$ *, per*  $x \in [0,1]$ *, rappresenta il profilo di una spira metallica. Sia la regione piana delimitata da tale spira.*

*3. Supponendo che nella regione sia presente un campo magnetico uniforme, perpendicolare al piano di , avente intensità B*<sub>0</sub> = 2,0 ⋅ 10<sup>-2</sup> *T*, verificare che il valore assoluto del flusso di tale campo attraverso S è pari a 7,0 ⋅  $10^{-3}$  *Wb.* 

Anzitutto osserviamo che, per  $k = 1$ ,  $f(x) = \sqrt{x}(1-x)$  e  $g(x) = x^2(x - 1)$ .

Disegniamone i grafici con l'aiuto della calcolatrice:

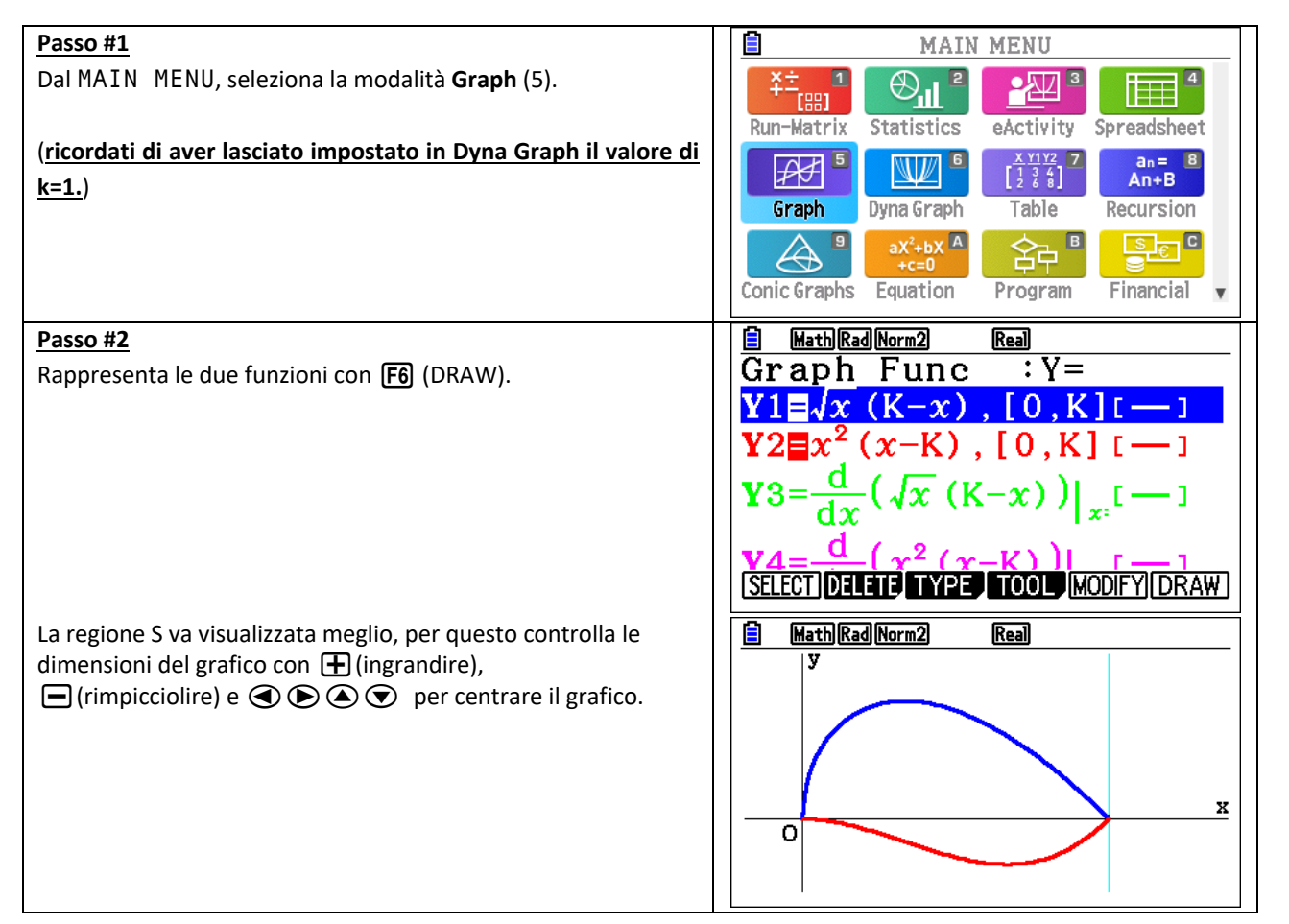

Per calcolare il flusso del campo magnetico, indichiamo con  $\vec{S}$  un vettore di modulo pari all'area della regione S, che sia a essa ortogonale, cioè parallelo al campo. Per definizione di flusso, si ha:

$$
\Phi_S = \vec{B} \cdot \vec{S} = B_0 \cdot S \cdot \cos 0 = B_0 \cdot S
$$

Per ottenere il flusso, devo calcolare l'area di S:

$$
S = \int_0^1 (f(x) - g(x)) dx = \int_0^1 (\sqrt{x}(1 - x) - x^2(x - 1)) dx = \int_0^1 (\sqrt{x} - x^{\frac{3}{2}} - x^3 + x^2) dx =
$$
  
= 
$$
\left[ \frac{x^{\frac{1}{2}+1}}{\frac{1}{2}+1} - \frac{x^{\frac{3}{2}+1}}{\frac{3}{2}+1} - \frac{x^{3+1}}{3+1} + \frac{x^{2+1}}{2+1} \right]_0^1 = \frac{2}{3} - \frac{2}{5} - \frac{1}{4} + \frac{1}{3} = \frac{40 - 24 - 15 + 20}{60} = \frac{21}{60} = \frac{7}{20}
$$

Posso calcolare l'area S con la calcolatrice, partendo direttamente dalla schermata precedente:

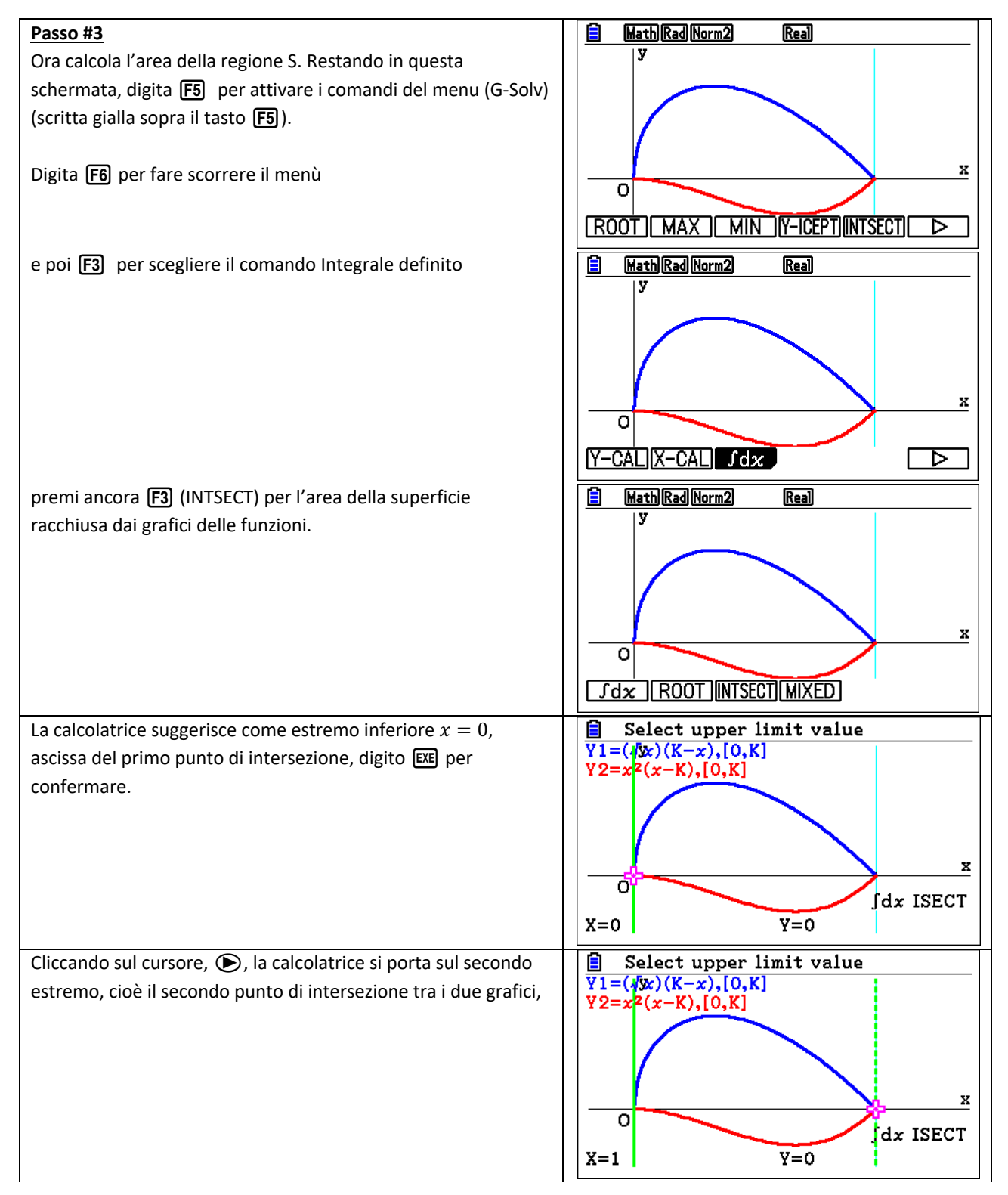

digita EXE per confermare.

A questo punto la calcolatrice evidenzia la regione S e calcola la sua area.

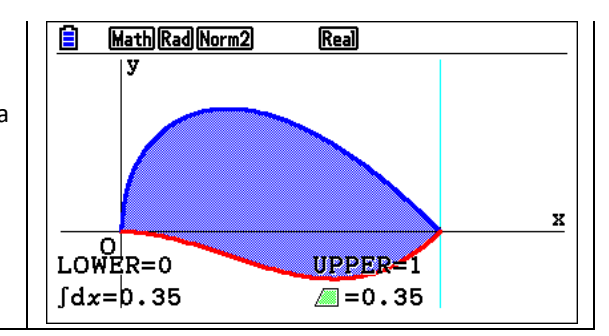

Quindi  $S = 0.35$   $m<sup>2</sup>$  e si ha

$$
\Phi_S = B_0 \cdot S = (2.0 \cdot 10^{-2} \text{ T}) \cdot (0.35 \text{ m}^2) = 7.0 \cdot 10^{-3} \text{Wb} \quad \blacksquare
$$

## **Punto 4**

*4. Supporre che la spira abbia resistenza elettrica pari a* 70 *e che il campo magnetico, rimanendo perpendicolare al piano di S, a partire dall'istante*  $t<sub>0</sub> = 0$  *s, inizi a variare secondo la legge:* 

$$
B(t) = B_0 e^{-\omega t} \cos(\omega t), \text{ con } \omega = \pi \text{ rad/s}
$$

*e*  ≥ 0 *espresso in secondi (s). Esprimere l'intensità della corrente indotta nella spira in funzione di , specificando in quale istante per la prima volta la corrente cambia verso.* 

*Qual è il valore massimo di tale corrente per*  ≥ 0*? Spiegare quale relazione esiste tra la variazione del campo che induce la corrente e il verso della corrente indotta.*

La Legge di Faraday–Neumann-Lenz afferma che la forza elettromotrice indotta,  $f_{em}$ , è

$$
f_{em} = -\frac{d\Phi(\vec{B})}{dt}
$$

Pertanto, si ha:

$$
i(t) = \frac{f_{em}}{R} = -\frac{1}{R} \cdot \frac{d\Phi(\vec{B})}{dt}
$$

Per ottenere l'espressione analitica della corrente indotta, devo calcolare il flusso del campo magnetico e poi la sua derivata rispetto al tempo. Per i calcoli svolti in precedenza e ricordando che il campo magnetico è perpendicolare alla superficie, si ha:

$$
\Phi(\vec{B}) = \vec{B} \cdot \vec{S} = S \cdot B_0 e^{-\pi t} \cos(\pi t) = 7.0 \cdot 10^{-3} \cdot e^{-\pi t} \cos(\pi t) \text{ Wb}
$$

$$
\frac{d\Phi(\vec{B})}{dt} = 7.0 \cdot 10^{-3} [-\pi e^{-\pi t} \cos(\pi t) - e^{-\pi t} \pi \sin(\pi t)] V =
$$

$$
= -7.0 \cdot 10^{-3} \cdot \pi e^{-\pi t} \cdot [\cos(\pi t) + \sin(\pi t)] V
$$

Da cui si ha:

$$
i(t) = -\frac{1}{R} \cdot \frac{d\Phi(\vec{B})}{dt} = -\frac{1}{70\Omega} \cdot (-7.0 \cdot 10^{-3} \cdot \pi e^{-\pi t} \cdot [\cos(\pi t) + \sin(\pi t)] V) =
$$
  
=  $\pi e^{-\pi t} \cdot 10^{-4} \cdot [\cos(\pi t) + \sin(\pi t)] A$ 

Per determinare in quale istante per la prima volta la corrente cambia verso, a partire dall'istante  $t_0 = 0$  s, devo considerare solo la funzione goniometrica tra parentesi quadre, in quanto gli altri fattori sono positivi:

$$
\cos(\pi t) + \sin(\pi t) \le 0
$$

Uso il Metodo grafico, rappresentando in un riferimento cartesiano la circonferenza goniometrica e la retta  $y = -x$ , ponendo  $cos(\pi t) = x e sin(\pi t) = y$ . Rappresento la situazione nella modalità Graph della calcolatrice grafica CASIO FX-CG50:

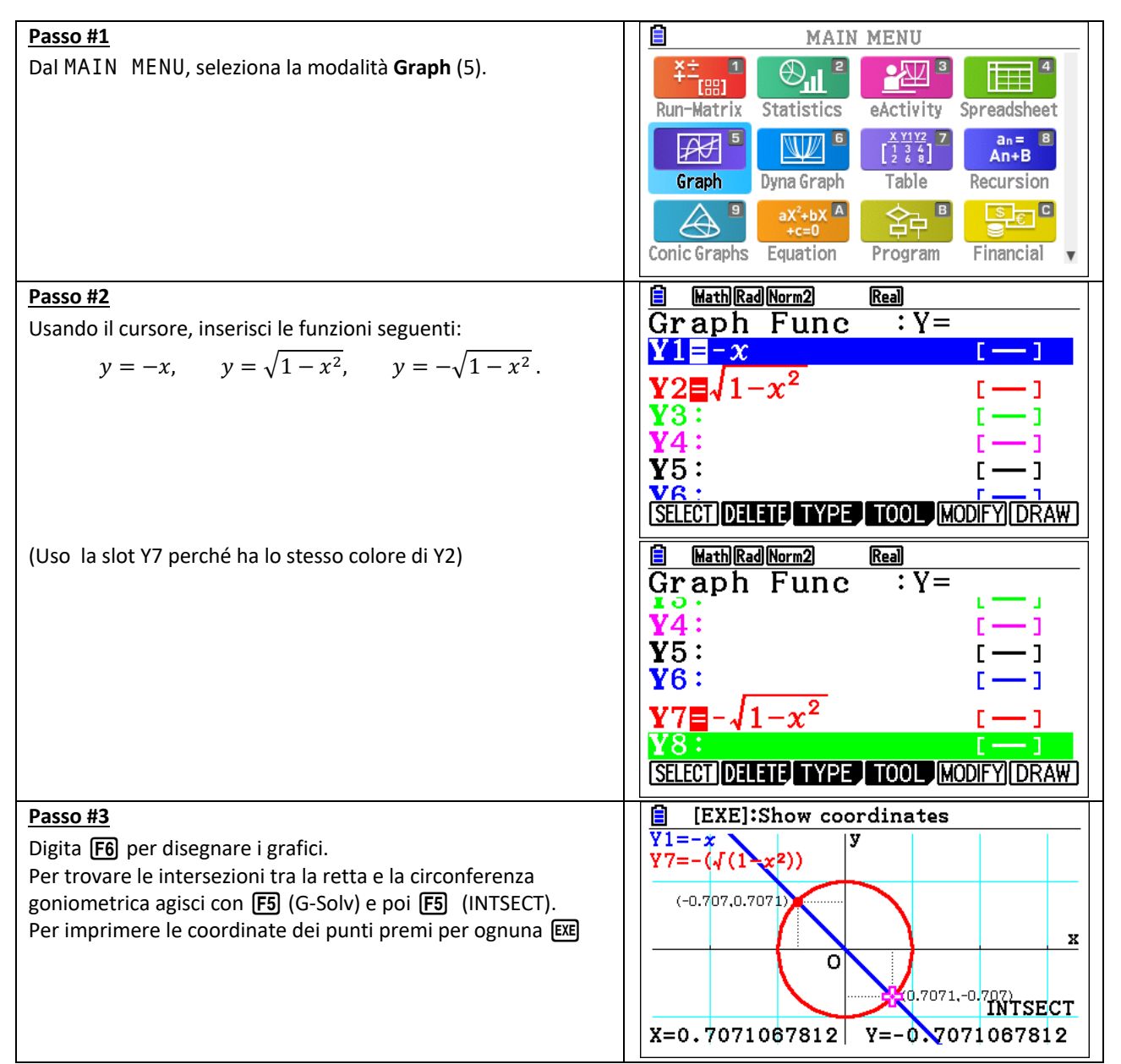

Osservando che si tratta della bisettrice del II e IV quadrante, la retta  $y = -x$  interseca la circonferenza nei punti  $A\left(-\frac{\sqrt{2}}{2};\frac{\sqrt{2}}{2}\right)$  e  $B\left(\frac{\sqrt{2}}{2};-\frac{\sqrt{2}}{2}\right)$ , che corrispondono, rispettivamente, agli angoli  $\alpha=\frac{3}{4}\pi$  e  $\beta=\frac{7}{4}\pi$ , i punti che soddisfano la mia condizione appartengono all'arco di circonferenza sottostante la retta, pertanto si ha:

$$
\cos(\pi t) + \sin(\pi t) \le 0 \to \frac{3}{4}\pi + k\pi \le \pi t \le \frac{7}{4}\pi + k\pi \to \frac{3}{4} + k \le t \le \frac{7}{4} + k, \qquad k \in \mathbb{Z}
$$

Quindi la corrente parte, per  $t > 0$ , si annulla la prima volta per  $t = 0.75$  s,  $(k = 0)$  e la corrente cambia verso.

Posso anche usare la calcolatrice grafica per risolvere "graficamente" la disequazione:

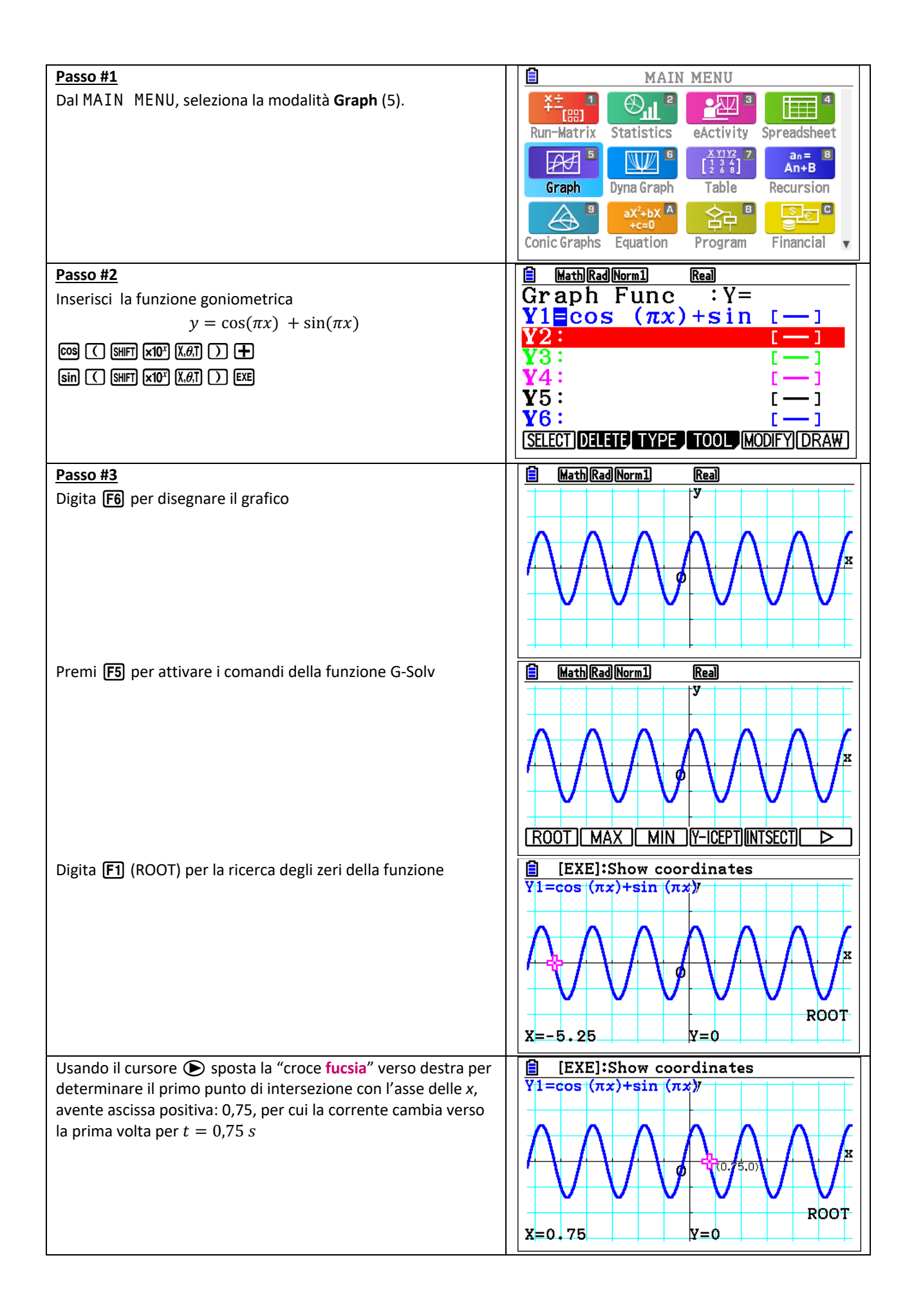

Per visualizzare l'andamento della corrente per  $t \geq 0$  e determinare il suo valore massimo possiamo usare la calcolatrice grafica.

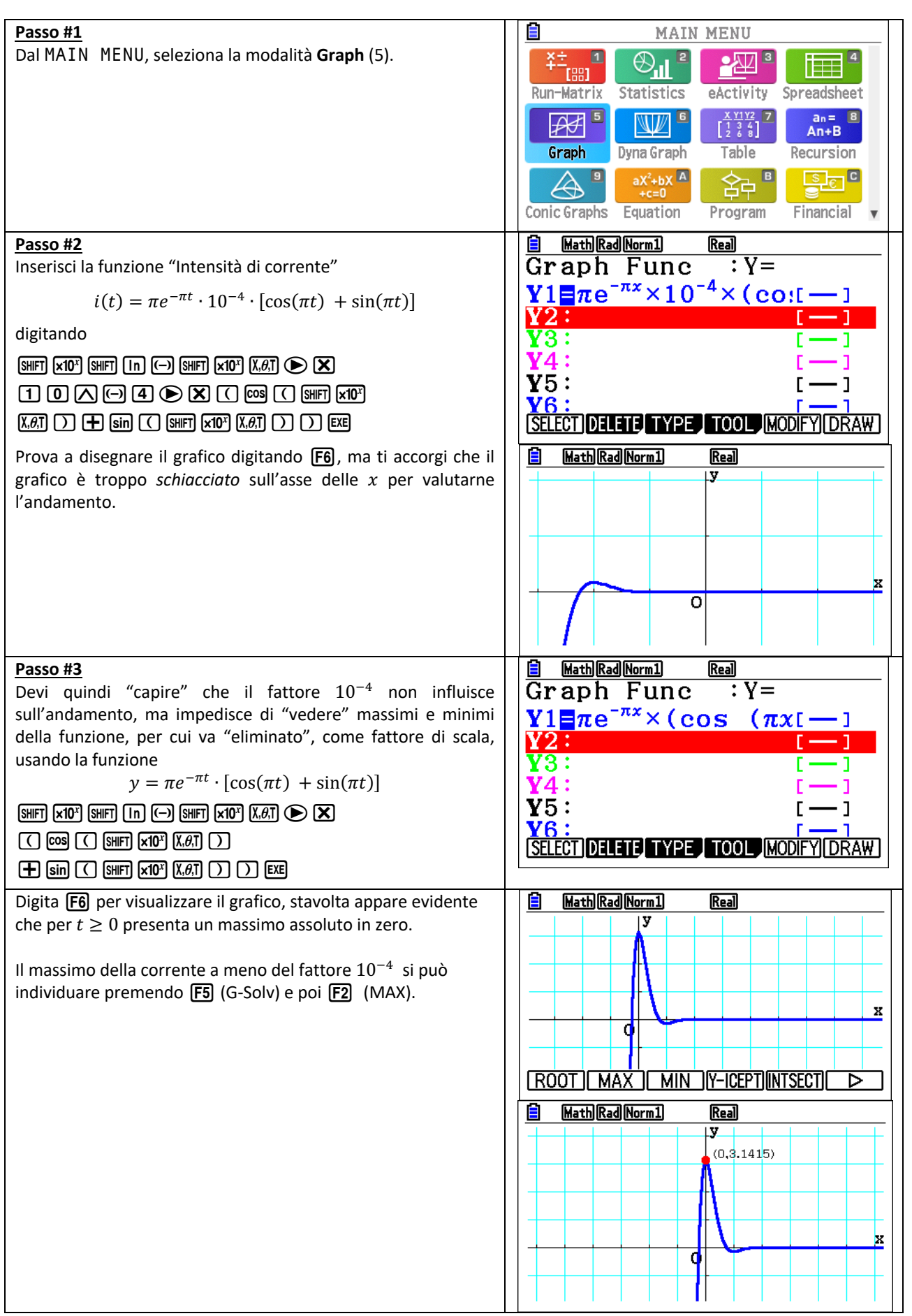

Il valore massimo della corrente per  $t \geq 0$  si determina studiando gli zeri e il segno della derivata prima:

$$
\frac{d i(t)}{dt} = \pi \cdot 10^{-4} \cdot \{-\pi e^{-\pi t} \cdot [\cos(\pi t) + \sin(\pi t)] + e^{-\pi t} \cdot [-\pi \sin(\pi t) + \pi \cos(\pi t)]\} \frac{A}{s} =
$$
  
=  $\pi^2 \cdot 10^{-4} \cdot e^{-\pi t} \cdot [-\cos(\pi t) - \sin(\pi t) - \sin(\pi t) + \cos(\pi t)] \frac{A}{s} =$   
=  $-2\pi^2 \cdot 10^{-4} \cdot e^{-\pi t} \cdot \sin(\pi t) \frac{A}{s}$ 

Osservando che  $-2π^2 \cdot 10^{-4} \cdot e^{-πt} < 0$ , ∀  $t \ge 0$ , il segno della derivata dipende solo da sin $(πt)$  e si ha:

$$
sin(\pi t) = 0
$$
 per  $t = 0$  e  $sin(\pi t) > 0$  per  $t \in (0, 1)$ 

Pertanto, la funzione  $i(t)$  è decrescente  $per$   $t \in (0, 1)$  e ha un massimo in  $t = 0$ , in cui assume il valore

$$
i(0) = \pi e^{0} \cdot 10^{-4} \cdot [\cos(0) + \sin(0)] A = \pi \cdot 10^{-4} A
$$

Questo valore risulta il massimo assoluto per  $t \ge 0$ : infatti la funzione, per la periodicità del seno, presenta infiniti massimi relativi, in cui però assume i valori:

$$
i(t) = \pi e^{-\pi t} \cdot 10^{-4} A < \pi \cdot 10^{-4} A
$$

La relazione esistente tra la variazione del campo che induce la corrente e il verso della corrente indotta è definita dalla legge di Lenz, secondo la quale *il verso della corrente indotta è sempre tale da opporsi alla variazione di flusso che la genera*.

In altri termini,

- se la variazione del campo magnetico è positiva, si ha una corrente indotta negativa;
- se la variazione del campo magnetico è negativa, si ha una corrente indotta positiva.